## Swift, Xcode, and Storyboard

March 3, '16

# the Swift language

Read with "Swift-Introduction.playground" @ <a href="https://github.com/sodascourse/swift-introduction">https://github.com/sodascourse/swift-introduction</a>

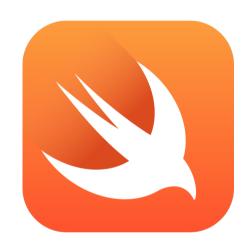

## Xcode Playground

A playground for you to test and try.

Also suited for learning Swift or demonstrating a SDK/Framework of Swift.

Switch markup rendering by "Editor > Show Raw/Rendered Markup"

## Xcode Playground

Use a *popup* to see the value by clicking the while circle in the right. (At the end of each line). And "right-click" on the popup to decide display mode.

Use "option+click" to see the type and description of a variable, a function, and etc.

Use "command+click" to jump to the definition of a function, a structure, or a class.

## Xcode and Storyboard

Use <u>Identity Inspector</u> to specify custom class for elements.

The app would use the class you assigned to instantiate that elements.

And hence you code would be executed.

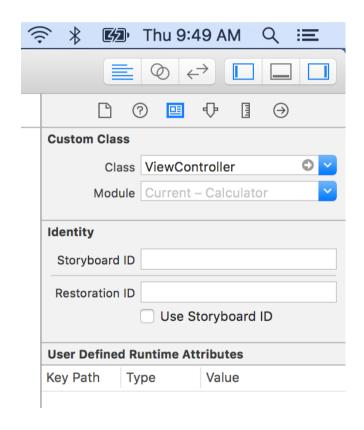

Use <u>Attribute Inspector</u> to custom the appearance and behavior of an element.

Use Object Library to drag a new element into the storyboard.

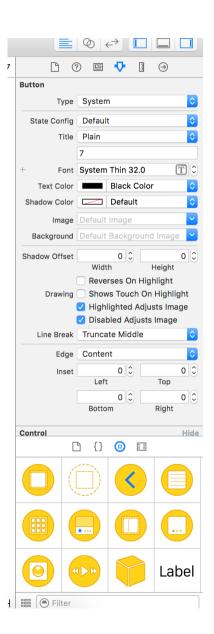

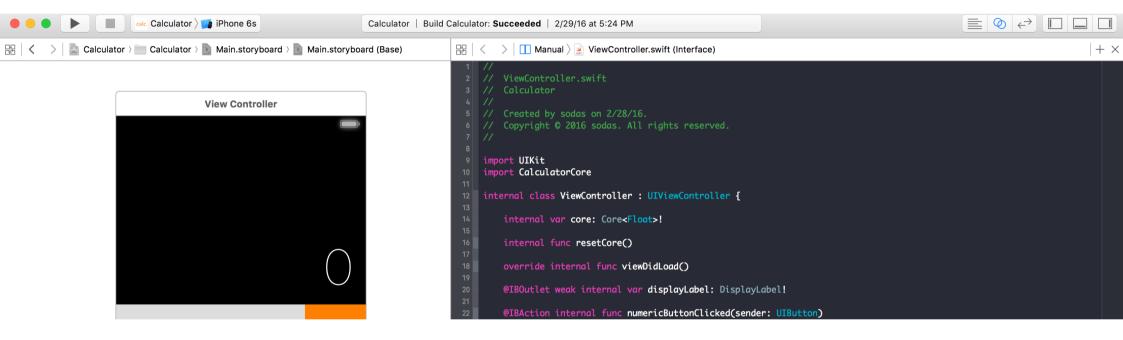

Use <u>Assistant Editor</u> to see Storyboard and related source code.

Or even two different source code file. Switch by the jump bar.

Xcode and Storyboard Demo Summary - Assistant Editor

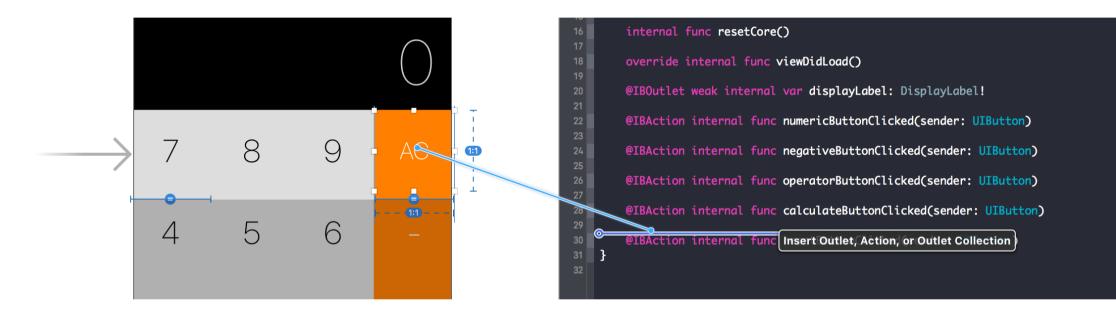

Use "control+drag" to create connections between Storyboard and Swift source code

Xcode and Storyboard Demo Summary - Drag connections

An outlet is a reference in the source code to the Storyboard.

Actually a property of the view controller class. Note the '@IBOutlet' annotation.

An action is a callback for the Storyboard when event emitted.

Actually a method of the view controller class. Note the '@IBAction' annotation.

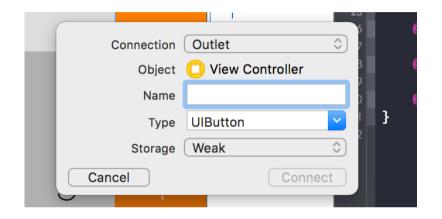

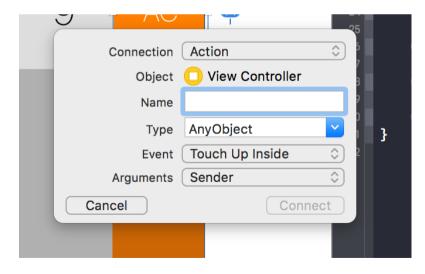

Xcode and Storyboard Demo Summary - Outlet & Action connections

## Assignments

Homework 1 - Calculator

Deadline @ 3/24. See another slides for detail.

Read <u>Human Interface Guidelines</u>

We may have a simple report or quiz for this in the future classes.

Prepare your team final project.